# CS427a: Object-Oriented Programming Design Patterns for Flexible and Reusable design

Michael J. Fischer (from slides by Y. Richard Yang)

Lecture 23b November 29, 2011

## Example: Duck Game

- A startup produces a duck-pond simulation game
- The game shows a large variety of duck species swimming and making quacking sounds

# **Initial Design**

```
Duck
                       quack()
                       swim()
                       display() = 0
                       // Other duck-like method
MillardDuck
                              RedheadDuck
                                                           Other types of ducks
display() {
                           display() {
 looks like a mallard
                             looks like a redhat
```

# Design Change: add fly()

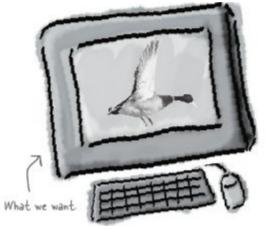

#### **Duck**

```
quack()
swim()
display() = 0
fly()
// Other duck-like method
```

#### **MillardDuck**

display() {
 looks like a mallard
}

#### **RedheadDuck**

display() {
 looks like a redhat

Other types of ducks

### Problem

 Generalization may lead to unintended behaviors: a rubber duck is flying and quacks

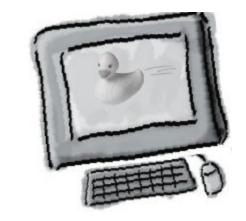

#### <u>Duck</u>

```
quack()
swim()
display() = 0
// Other duck-like method
```

#### **MillardDuck**

display() {
 looks like a mallard
}

#### RubberDuck

display() {looks like a rubber duck}
quack() { // sqeak }
fly() { // cannot fly }

# **Anticipating Changes**

- Identify the aspects of your application that may vary
  - What may change?
- Anticipate that
  - new types of ducks may appear and
  - behaviors (quack, swimming, and flying) may change, even change at run time (swirl flying, circular flying, ...)

# Handling Varying Behaviors

- Solution: take what varies and "encapsulate" it
  - Since fly() and quack() vary across ducks, separate these behaviors from the Duck class and create a new set of classes to represent each behavior

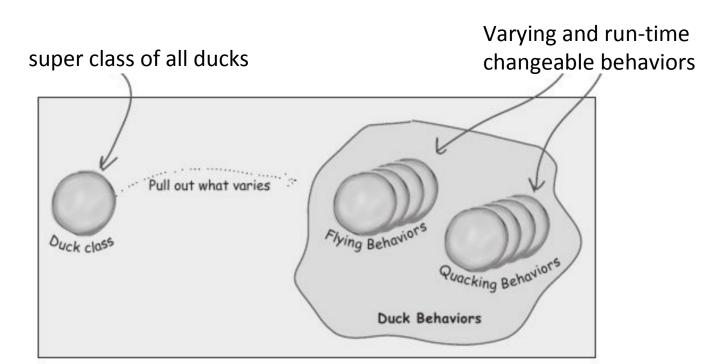

## Design

Each duck object has a fly behavior

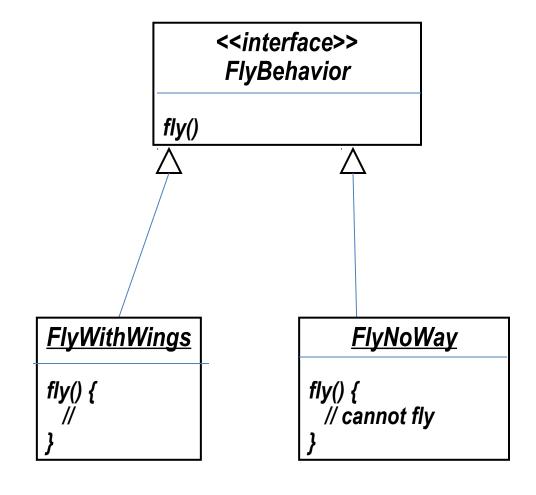

# Programming to implementation vs. interface/supertype

- Programming to an implementation
  - Dog d = new Dog();
  - d.bark();
- Programming to an interface/supertype
  - Animal a = new Dog();
  - a.makeSound();

# Implementation

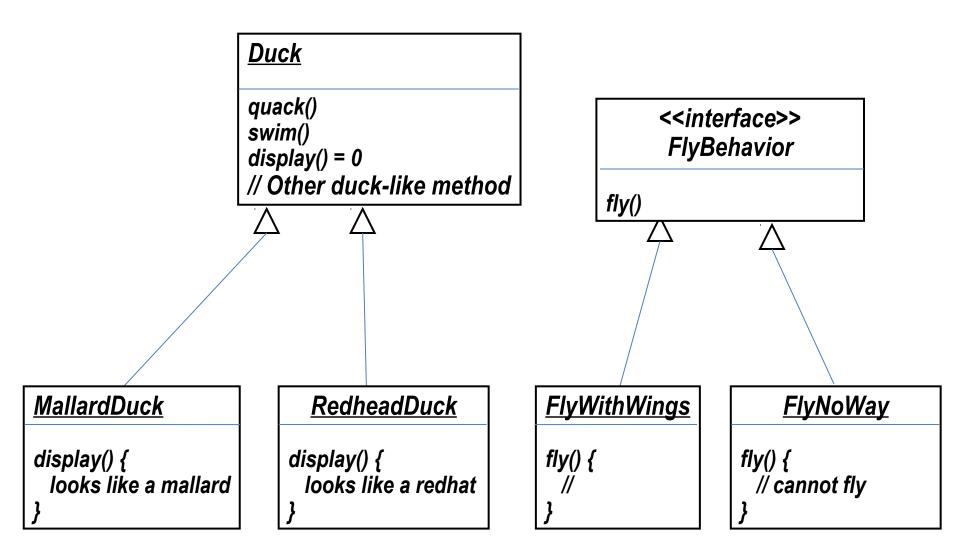

### Exercise

Add rocket-powered flying?

## The Strategy Pattern

 Defines a set of algorithms, encapsulates each one, and makes them interchangeable by defining a common interface

### Exercise

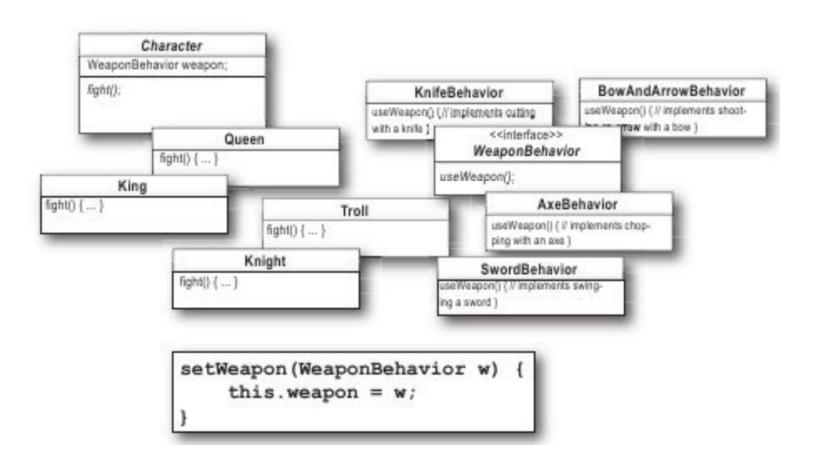

# Summary: Design Principles

 Identify the aspects of your application that vary and separate them from what stay the same

Program to an interface not implementation

Favor composition over inheritance

## Example: KitchenViewer Interface

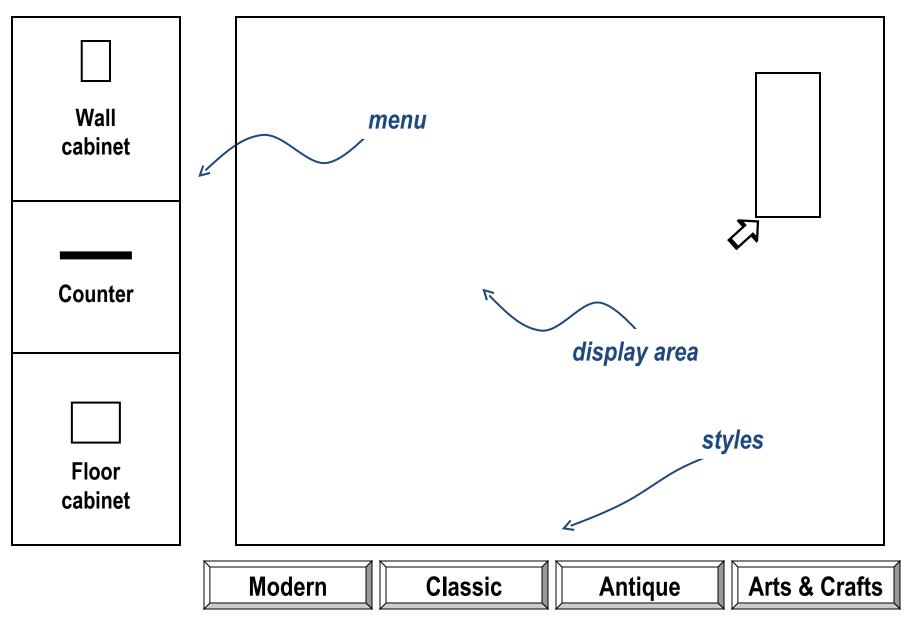

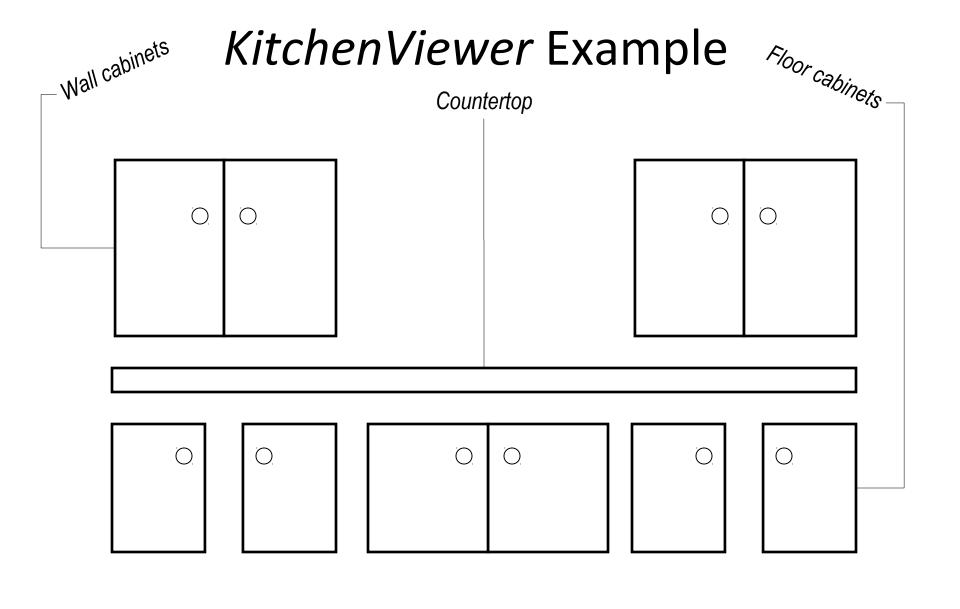

Modern Classic Antique Arts & Crafts

## Selecting Antique Style

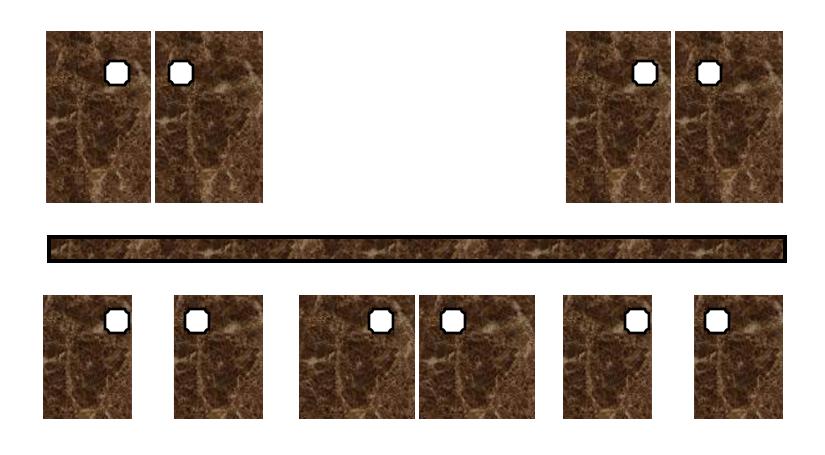

Modern Classic Antique Arts & Crafts

#### KitchenViewer Using Standard Inheritance

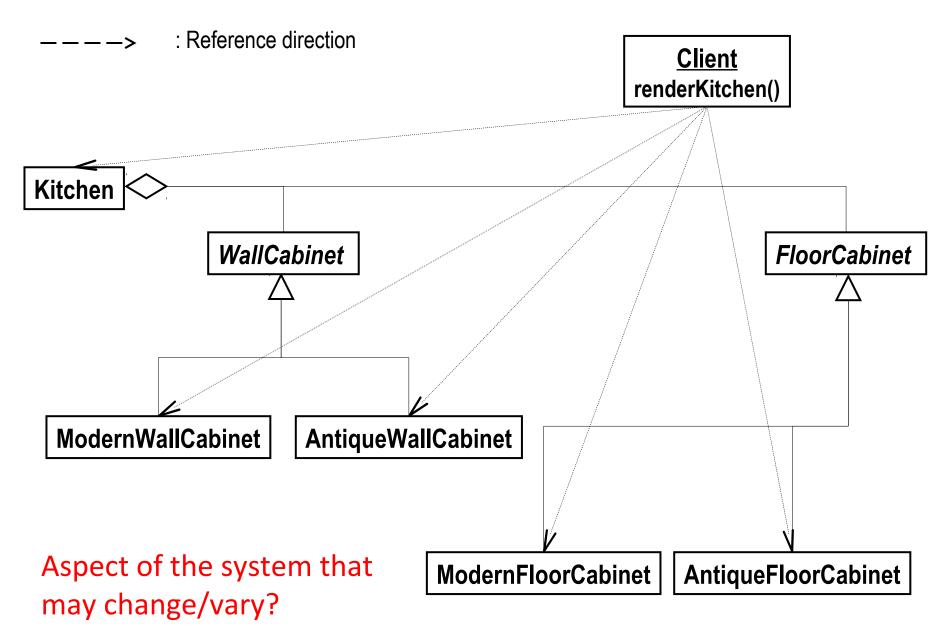

#### The Abstract Factory Idea

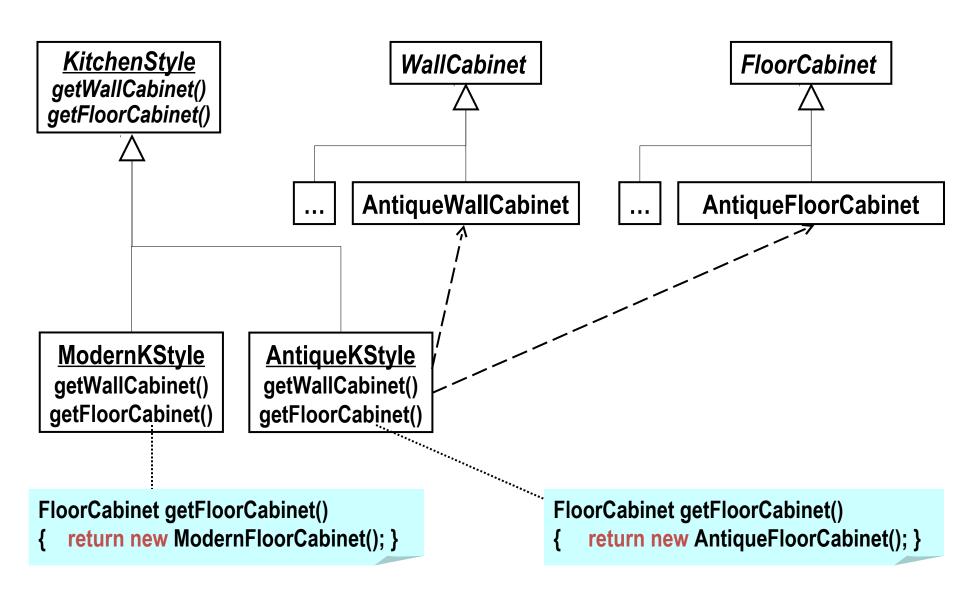

#### Abstract Factory Design Pattern Applied to KitchenViewer

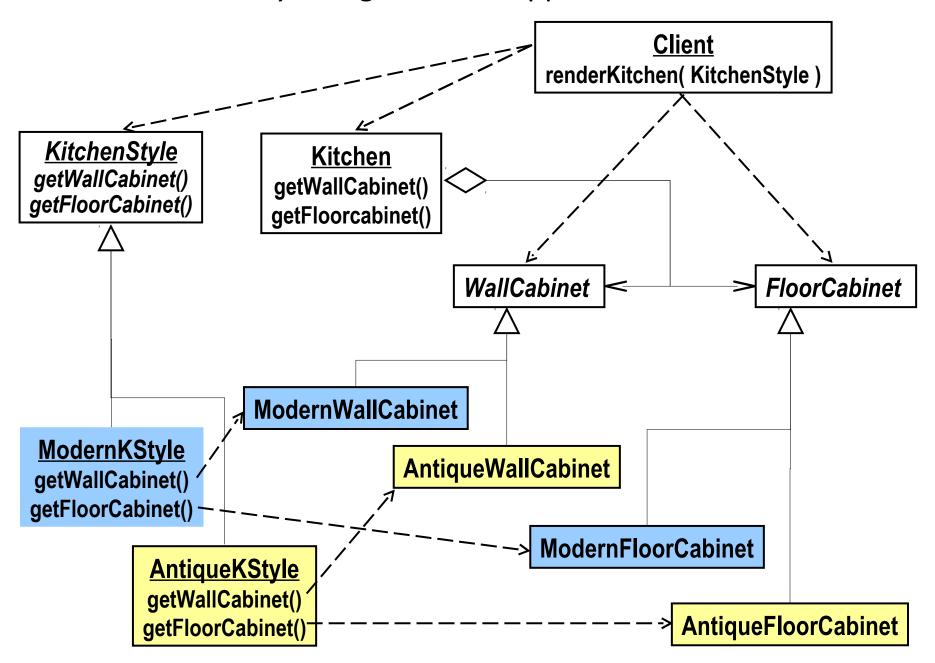

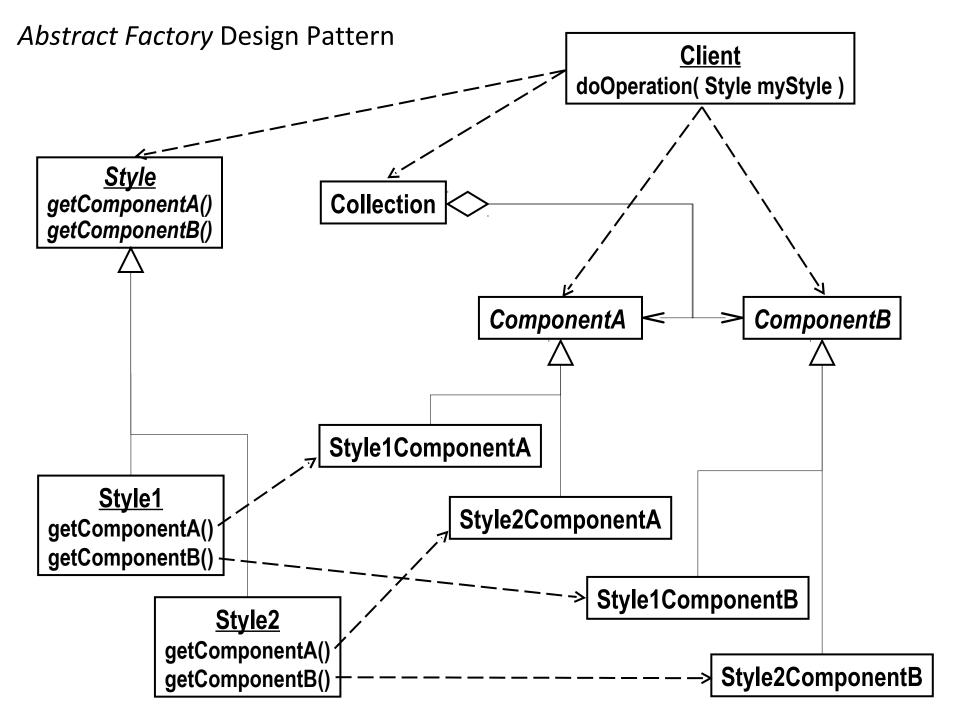

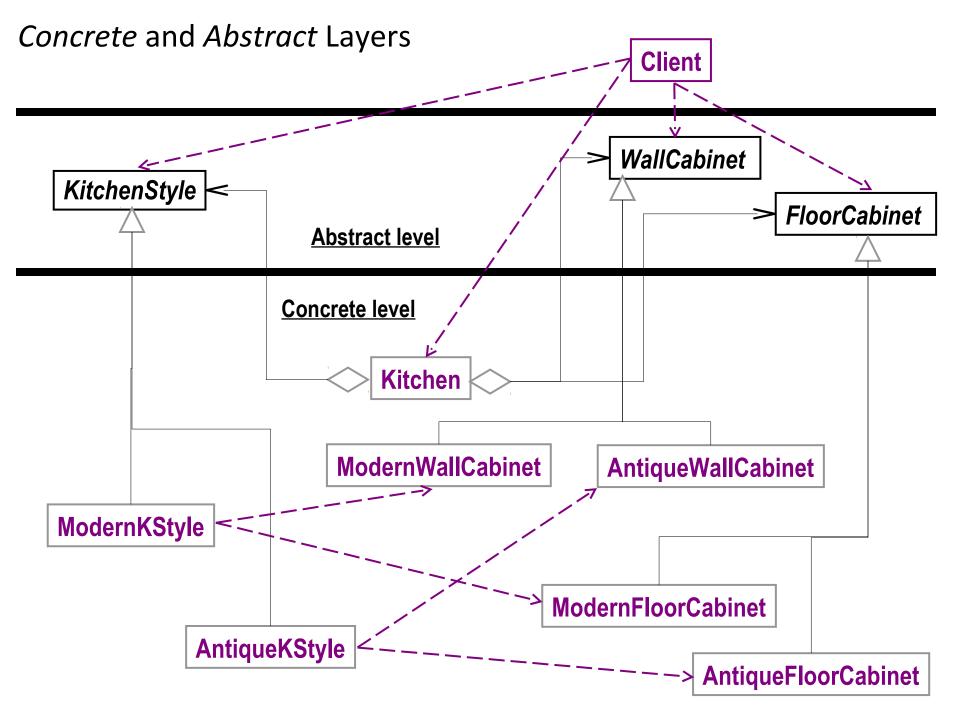

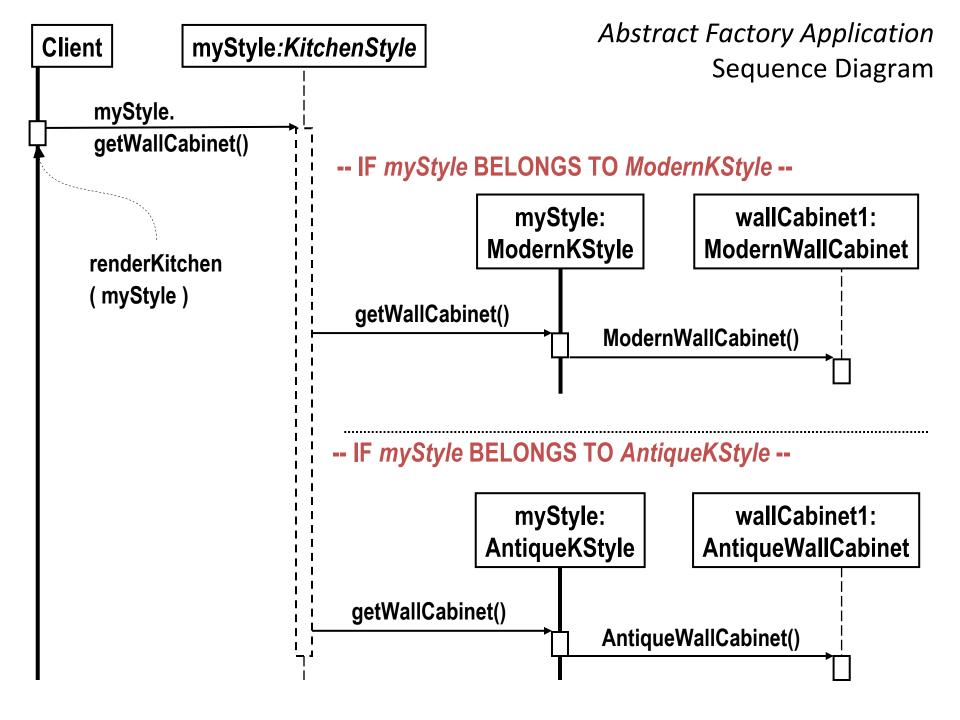

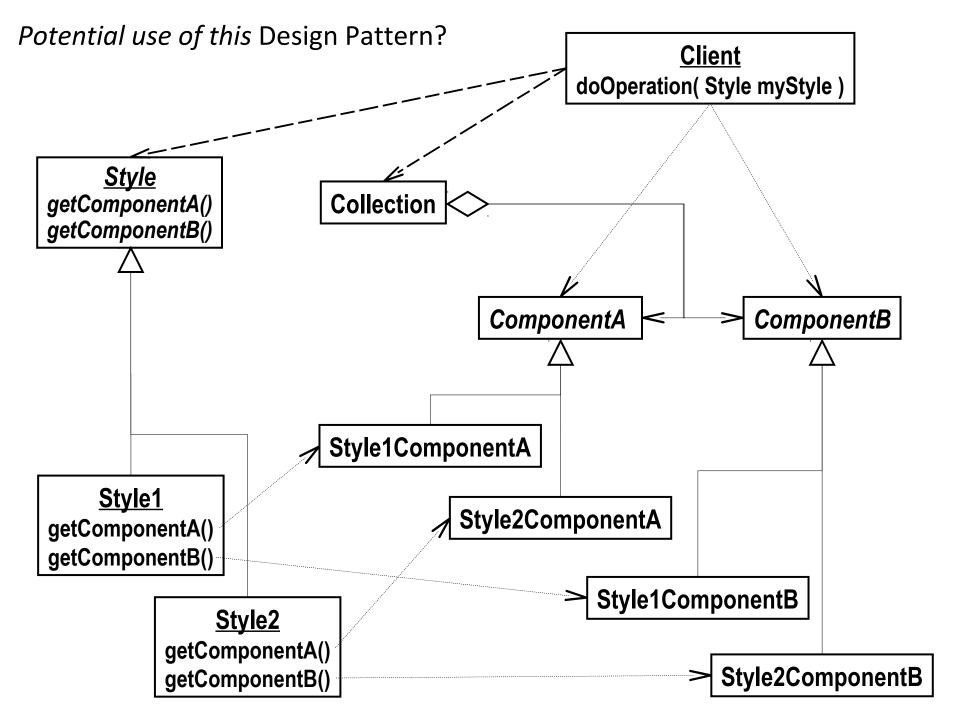

### References

Design Patterns

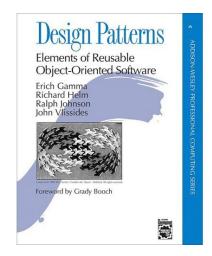

Headfirst Design Patterns

Software Design

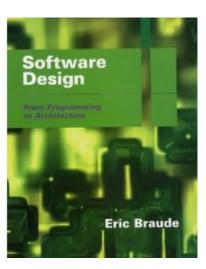

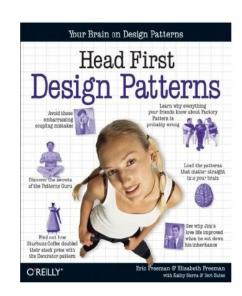

## Example: Starbuzz Coffee

The coffee shop offers a variety of beverages

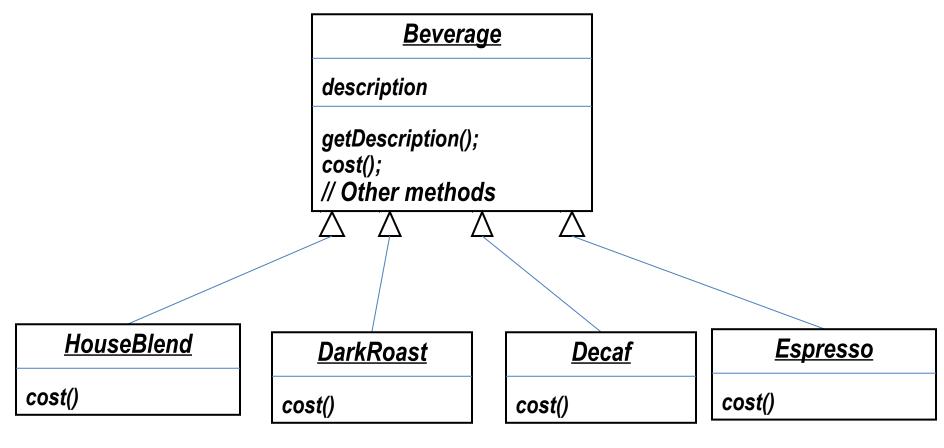

### Problem

- A customer may also ask for condiments
  - steamed milk
  - soy
  - mocha (otherwise known as chocolate)
  - whipped milk

Starbuzz charges a bit for each of these

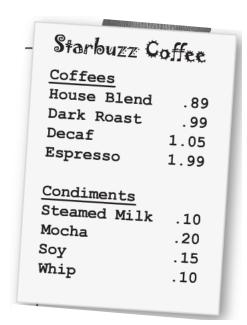

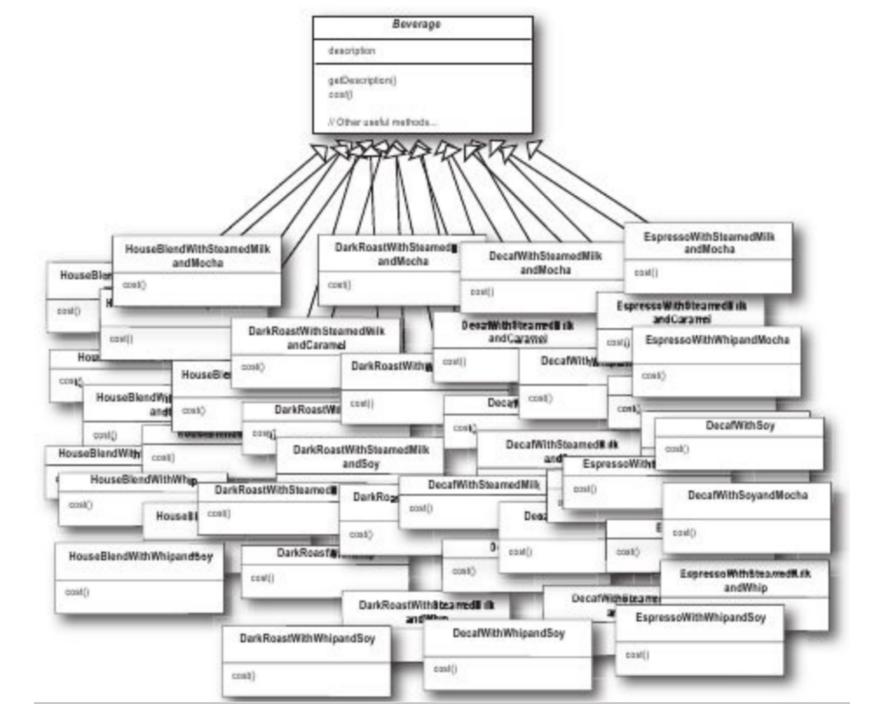

### Attempt 1

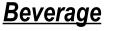

description milk soy mocha whip

Aspect of the system that may change/vary?

getDescription(); cost();

hasMilk(); setMilk();
hasSoy(); setSoy();
hasMocha(); setMocha();
hasWhip(); setWhip();

// Other methods

 $\overline{\Delta}$ 

Á

**HouseBlend** 

cost()

<u>DarkRoast</u>

cost()

<u>Decaf</u>

cost()

<u>Espresso</u>

cost()

## **Potential Changes**

- Potential changes:
  - Price change to condiments
  - New condiments
  - Double moca

**—** ...

## Design idea

 Basic idea: extension at run time, not compile time

 Definition: The Decorator pattern attaches additional features to an object dynamically. It provides a flexible alternative to subclassing for extending functionality

# Design approach 1

- Each beverage contains a dynamic list of condiments
- Example
  - Take a DarkRoast object
  - Decorate it with a Mocha object
  - Decorate it with a Whip object

UML class model?

## Decorator design

- Example
  - Take a DarkRoast object
  - Decorate it with a Mocha object
  - Decorate it with a Whip object
  - Call the cost() method and rely on delegation to add on the condiment cost

 Decorator adds its own behavior before or after calling the decorated object

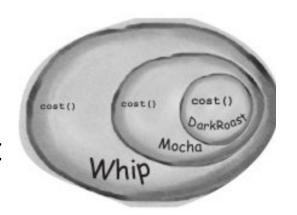

# **Decoration Delegation Process**

Whip calls cost() on Mocha.

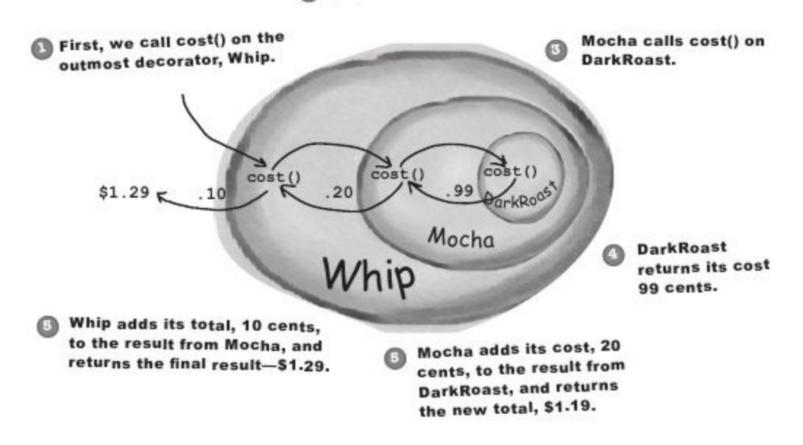

### **Decorator Class**

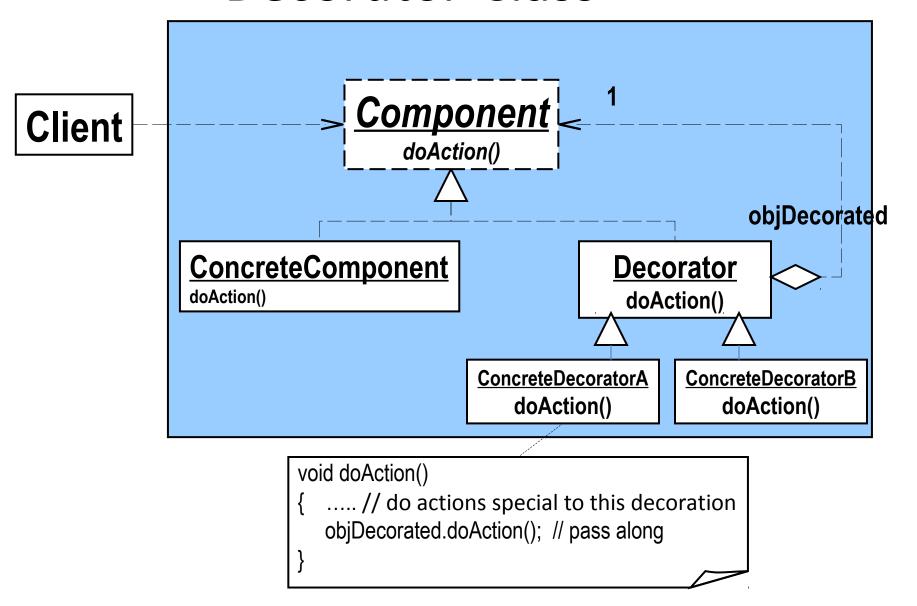

#### **Sequence Diagram for Decorator**

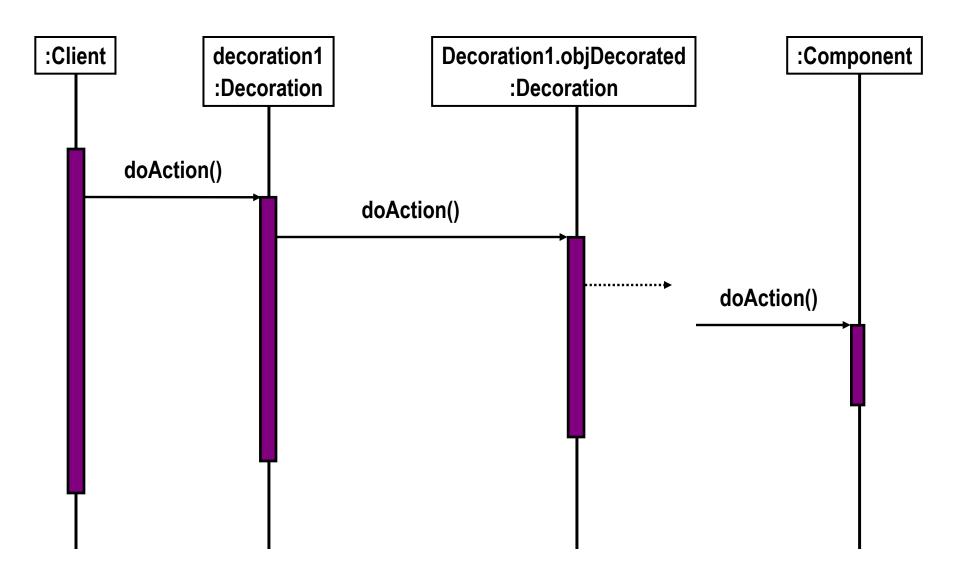

#### **Decoration Features**

- Decorators have the same supertype as the objects they decorate
- You can use one or more decorators to wrap an object
  - Thus, you can pass decorated object in place of original (wrapped) object
- The decorator adds its own behavior either before or after delegating to the object it decorates to
- Objects can be decorated at any time, including run-time, with as many decorators as possible

### Exercise

- Suppose we allow different sizes for the beverages
  - Tall (small)
  - Grande (medium)
  - Venti (large)

# Some Common Design Patterns

|       |        | Purpose                                               |                                                                    |                                                                                                    |
|-------|--------|-------------------------------------------------------|--------------------------------------------------------------------|----------------------------------------------------------------------------------------------------|
|       |        | Creational                                            | Structural                                                         | Behavioral                                                                                                    |
| Scope | Class  | Factory Method                                        | Adapter (class)                                                    | Interpreter<br>Template Method                                                                                    |
|       | Object | Abstract Factory<br>Builder<br>Prototype<br>Singleton | Adapter (object) Bridge Composite Decorator Flyweight Facade Proxy | Chain of Responsibility<br>Command<br>Iterator<br>Mediator<br>Memento<br>Observer<br>State<br>Strategy<br>Visitor |

# Example: Weather-O-Rama

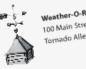

Weather-O-Rama, Inc. Tornado Alley, OK 45021

#### Statement of Work

Congratulations on being selected to build our next generation Internet-based Weather Monitoring Station!

The weather station will be based on our patent pending WeatherData object, which tracks current weather conditions (temperature, humidity, and barometric pressure). We'd like for you to create an application that initially provides three display elements: current conditions, weather statistics and a simple forecast, all updated in real time as the WeatherData object acquires the most recent measurements.

Further, this is an expandable weather station. Weather-O-Rama wants to release an API so that other developers can write their own weather displays and plug them right in. We'd like for you to supply that API!

Weather-O-Rama thinks we have a great business model: once the customers are hooked, we intend to charge them for each display they use. Now for the best part: we are going to pay

We look forward to seeing your design and alpha application. you in stock options.

Sincerely,

Johnny Hurrens

P.S. We are overnighting the WeatherData source files to you. Johnny Hurricane, CEO

## Weather-O-Rama

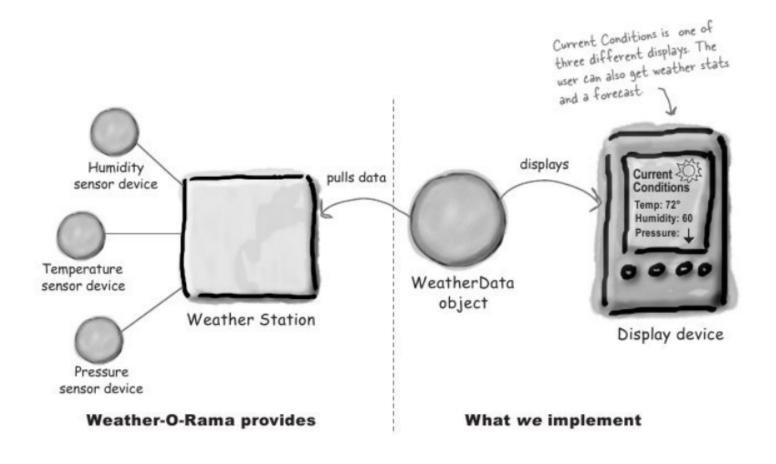

### Weather-O-Rama Interface

#### WeatherData

getTemperature();
getHumidity();
getPressure();
measurementsChanged();
setMeasurements();
// other methods

This method gets called whenever the weather measurements have been updated.

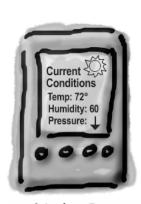

Display One

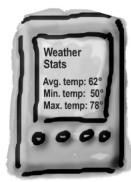

Display Two

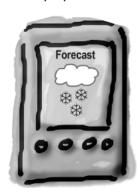

# First Implementation

```
void measurementsChanged() {
  float temp = getTemperature();
  float humidity = getHumidity();
  float pressure = getPressure();
  eurrentConditionsDisplay->update(temp, humidity,
  pressure);
  statisticsDisplay->update(temp, humidity, pressure);
  forecastDisplay->update(temp, humidity, pressure);
```

By coding to concrete implementation, we have no way of allowing other displays and plug in.

### **Observer Pattern**

 Design Purpose: defines a run-time, one-tomany dependency between objects so that when one object (the subject) changes state, all of the dependents (observers) are notified. Server part Client part

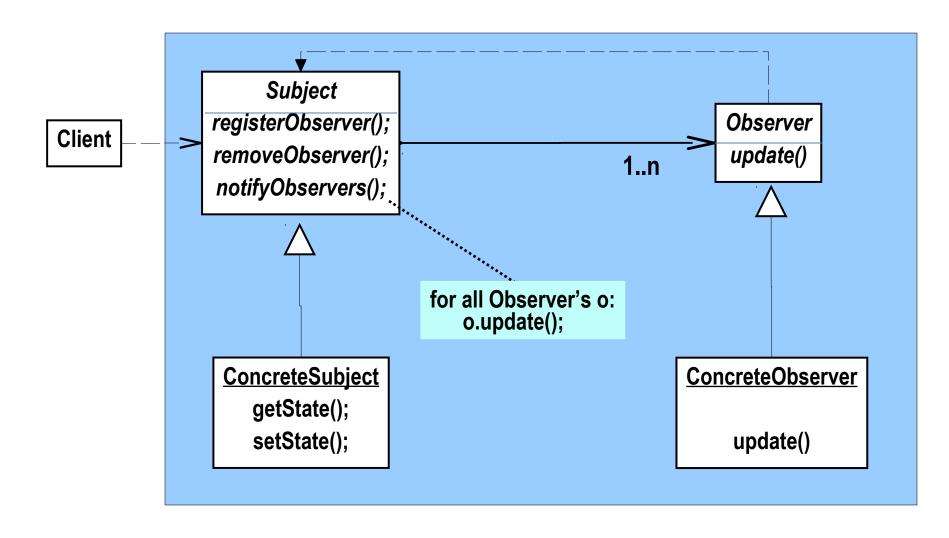

# How does Observer apply these design principles?

 Identify the aspects of your application that vary and separate them from what stay the same

Program to an interface not implementation

Favor composition over inheritance

### Discussion

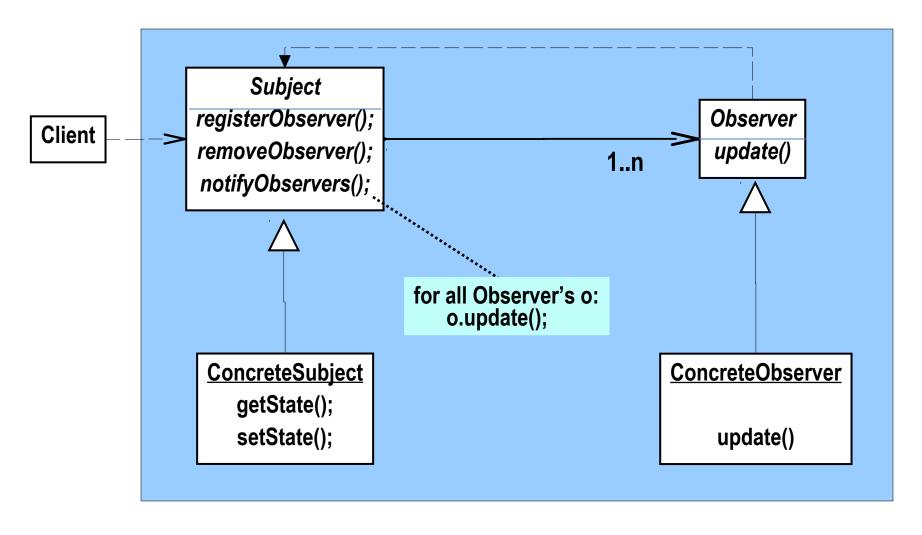

 Java Observation design: update(Observable o, Object obj);